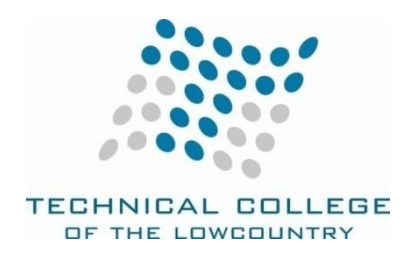

Technical College of the Lowcountry **Hamid** Hamid Hamid Hamid Hamid Hamid Hamid Hamid Hamid Hamid Hamid Hamid Hamid Hamid Hamid Hamid Hamid Hamid Hamid Hamid Hamid Hamid Hamid Hamid Hamid Hamid Hamid Hamid Hamid Hamid Hami 921 Ribaut Rd. Industrial Technology Division Beaufort, SC 29901 Building 16, Room 101

843-525-8291 hhamid@tcl.edu

# **EGT 258 APPLICATIONS OF CAD**

## **Course Description**

This course covers how CAD is used within the different drafting and design fields. This course is project oriented. Students will complete CAD projects for the Architectural, Civil, Mechanical, HVAC, and Electrical fields. 3 Cr (3 lect/pres, 0 lab, 0 other)

## **Course Focus**

This course is designed to provide students with practical knowledge of design projects. Students will be assigned real world projects that they will complete based on their prior knowledge base of the subject and engineering design graphics using AutoCAD.

## **Text and References**

Instructor Hand out.

# **Course Goals**

The following list of course goals will be addressed in the course. These goals are directly related to the performance objectives. (\*designates a CRUCIAL goal)

- 1. develop design portfolio
- 2. execute mechanical design project
- 3. execute architectural design project
- 4. execute electrical design project
- 5. execute civil design project
- 6. perform 10 hours internship

# **Student Contributions**

Each student will spend approximately 2.5-5 hours per week preparing for class and completing assignments to turn in on time.

Each week students will turn in projects as specified on Blackboard. Students will also complete 10 hours of job shadowing at a CAD shop to demonstrate their knowledge of the material. See the details of each project on Blackboard. Student Attendance Policy: See student handbook within the TCL Catalog.

### **Course Evaluation:**

**The following is the grading scale: Each Project is 20%. Max. achievable points for 5 projects are 100.** The grading scale is as follows:

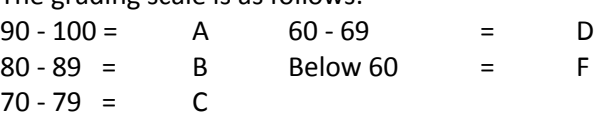

# **Course Schedule**

This is an online class. Course content will be taught in the order that the content goals are presented in the syllabus. The schedule for this course is provided on Blackboard.

Ken Flick, Division Dean for Business/Industrial Division

Approved by: <u>Kenneth Flick</u> Material Approved by: Menneth Flick Material Approved by: Menneth Flick

## **ADA Statement**

The Technical College of the Lowcountry provides access, equal opportunity and reasonable accommodation in its services, programs, activities, education and employment for individuals with disabilities. To request disability accommodation, contact the counselor for students with disabilities at (843) 525-8228 during the first ten business days of the academic term.

## **Academic Misconduct**

There is no tolerance at TCL for academic dishonesty and misconduct. The College expects all students to conduct themselves with dignity and to maintain high standards of responsible citizenship.

It is the student's responsibility to address any questions regarding what might constitute academic misconduct to the course instructor for further clarification.

The College adheres to the Student Code for the South Carolina Technical College System. Copies of the Student Code and Grievance Procedure are provided in the *TCL Student Handbook*, the Division Office, and the Learning Resources Center.

## **Attendance**

The College's statement of policy indicates that students must attend ninety percent of total class hours or they will be in violation of the attendance policy.

- Students not physically attending class during the first ten calendar days from the start of the semester must be dropped from the class for NOT ATTENDING. Reinstatement requires the signature of the division dean.
- Students taking an online/internet class must sign in **and** communicate with the instructor within the first ten calendar days from the start of the semester to indicate attendance in the class. Students not attending class during the first ten calendar days from the start of the semester must be dropped from the class for NOT ATTENDING. Reinstatement requires the signature of the division dean.
- In the event it becomes necessary for a student to withdraw from the course OR if a student stops attending class, it **is the student's responsibility to initiate and complete the necessary paperwork.** Withdrawing from class may have consequences associated with financial aid and time to completion.
- When a student exceeds the allowed absences, the student is in violation of the attendance policy. The instructor MUST withdrawal the student with a grade of "W", "WP", or "WF" depending on the date the student exceeded the allowed absences and the student's progress up to the last date of attendance *Or*

Under extenuating circumstances and at the discretion of the faculty member teaching the class, allow the student to continue in the class and make-up the work. This exception must be documented at the time the allowed absences are exceeded.

- Absences are counted from the first day of class. There are no "excused" absences. All absences are counted, regardless of the reason for the absence.
- A student must take the final exam or be excused from the final exam in order to earn a non-withdrawal grade.
- A copy of TCL's STATEMENT OF POLICY NUMBER: 3-1-307 CLASS ATTENDANCE (WITHDRAWAL) is on file in the Division Office and in the Learning Resources Center.

### **Hazardous Weather**

In case weather conditions are so severe that operation of the College may clearly pose a hardship on students and staff traveling to the College, notification of closing will be made through the following radio and television stations: WYKZ 98.7, WGCO 98.3, WGZO 103.1, WFXH 106.1, WWVV 106.9, WLOW 107.9, WGZR 104.9, WFXH 1130 AM, WLVH 101.1, WSOK 1230 AM, WAEV 97.3, WTOC TV, WTGS TV, WJWJ TV, and WSAV TV. Students, faculty and staff are highly encouraged to opt in to the Emergency Text Message Alert System. [www.tcl.edu/textalert.asp](http://www.tcl.edu/textalert.asp)

### **Emergency Text Message Alert**

Students, faculty and staff are highly encouraged to opt in to the Emergency Text Message Alert System. Participants receive immediate notification of emergency events and weather cancelations via text messaging on their cell phones. Participants can also opt in to receive non-emergency news and announcements. Go to [www.tcl.edu.](http://www.tcl.edu/) On the homepage, click on "emergency Text Alert at TCL" and fill out the form or go to [www.tcl.edu/textalert.asp](http://www.tcl.edu/textalert.asp)